# Inhaltsverzeichnis

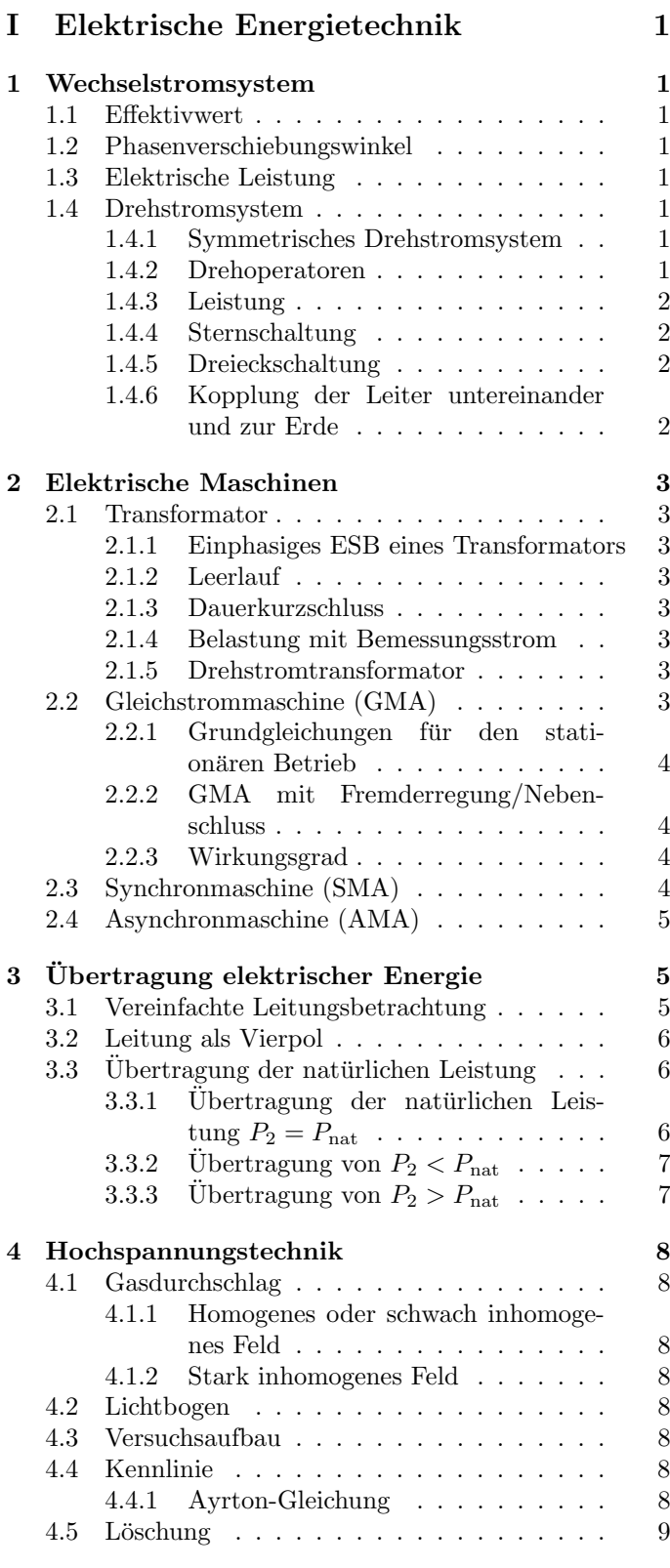

# <span id="page-0-0"></span>Teil I Elektrische Energietechnik

# <span id="page-0-1"></span>1 Wechselstromsystem

<span id="page-0-2"></span>1.1 Effektivwert

$$
U_{\text{eff}} = U = \sqrt{\frac{1}{T} \int_{T} u^2(\tau) d\tau}
$$

$$
U = \frac{\hat{u}}{\sqrt{2}} \text{ für sinusförmige Größen}
$$

# <span id="page-0-3"></span>1.2 Phasenverschiebungswinkel

 $\overline{c}$ 

$$
\varphi=\varphi_{ui}=\varphi_u-\varphi_i
$$

## <span id="page-0-4"></span>1.3 Elektrische Leistung

Komplexe Leistung

$$
\underline{S} = \underline{U} \cdot \underline{I}^* = \frac{1}{2} \hat{\underline{u}} \cdot \hat{\underline{i}}^* = P + jQ
$$

Komplexe Wechselleistung

 $\underline{\tilde{S}} = \underline{U} \cdot \underline{I} = \frac{1}{2}$  $rac{1}{2}\hat{\underline{u}}\cdot\hat{\underline{i}}$ 

Momentanwert der Wechselleistung

$$
\tilde{p}(t) = Re\{\underline{\tilde{S}} \cdot e^{j2\omega t}\}
$$

Leistungsfaktor

$$
\lambda = \frac{|P|}{S} = |\cos(\varphi)|
$$

Wirkfaktor

$$
\cos(\varphi) = \frac{P_W}{S}
$$

Blindfaktor

$$
\sin(\varphi) = \frac{Q}{S}
$$

## <span id="page-0-5"></span>1.4 Drehstromsystem

#### <span id="page-0-6"></span>1.4.1 Symmetrisches Drehstromsystem

 $\overline{1}$ 

$$
U_1 = U_2 = U_3
$$
  
\n
$$
U_{12} = U_{21} = U_{23} = U_{32} = U_{31} = U_{13}
$$
  
\n
$$
U_{12} = \sqrt{3} \cdot U_1
$$
  
\n
$$
\underline{U}_1 + \underline{U}_2 + \underline{U}_3 = 0
$$
  
\n
$$
\underline{U}_{12} + \underline{U}_{23} + \underline{U}_{31} = 0
$$

## <span id="page-0-7"></span>1.4.2 Drehoperatoren

$$
\underline{a} = e^{j\frac{2\pi}{3}}
$$

$$
\underline{U}_2 = \underline{a}^2 \cdot \underline{U}_1
$$

$$
\underline{U}_3 = \underline{a} \cdot \underline{U}_1
$$

$$
+ \underline{a} + \underline{a}^2 = 0
$$

#### <span id="page-1-0"></span>1.4.3 Leistung

Komplexe Leistung

$$
\underline{S} = \underline{U}_1 \cdot \underline{I}_1^* + \underline{U}_2 \cdot \underline{I}_2^* + \underline{U}_3 \cdot \underline{I}_3^*
$$
  

$$
\underline{S} = 3\underline{U}_1 \cdot \underline{I}_1^*
$$
 falls symmetric

Komplexe Wechselleistung

$$
\begin{aligned} \underline{\tilde{S}} &= \underline{U}_1 \cdot \underline{I}_1 + \underline{U}_2 \cdot \underline{I}_2 + \underline{U}_3 \cdot \underline{I}_3 \\ \underline{\tilde{S}} &= 0 \end{aligned}
$$

## <span id="page-1-1"></span>1.4.4 Sternschaltung

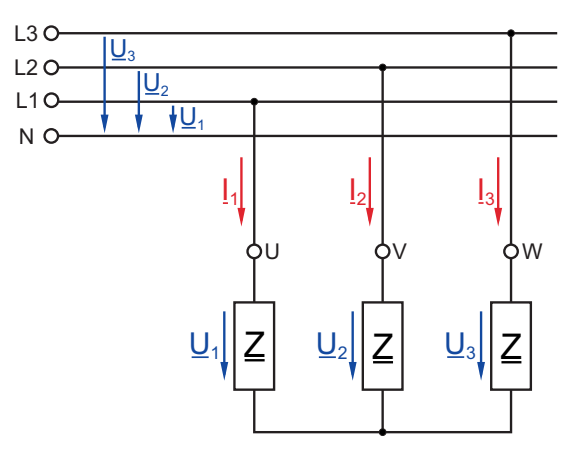

#### <span id="page-1-2"></span>1.4.5 Dreieckschaltung

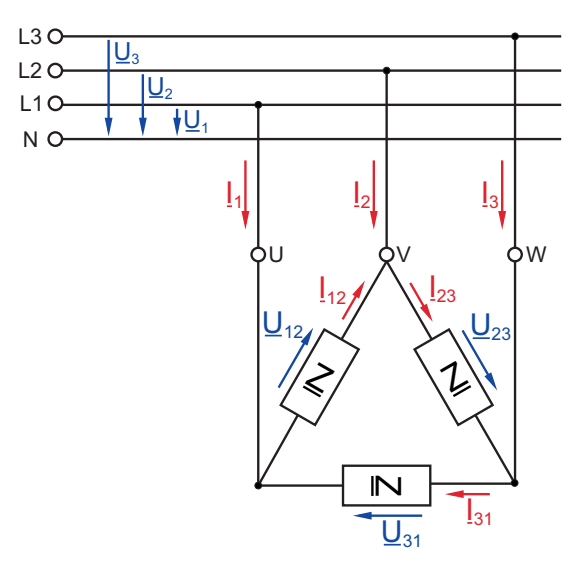

$$
\underline{I}_1 = \underline{I}_{12} - \underline{I}_{31}
$$
  
\n
$$
\underline{I}_2 = \underline{I}_{23} - \underline{I}_{12}
$$
  
\n
$$
\underline{I}_3 = \underline{I}_{31} - \underline{I}_{23}
$$

Für ein symmetrisches System gilt außerdem:

$$
L = |L_1| = |L_2| = |L_3|
$$
  
\n
$$
I_{\Delta} = |L_{12}| = |L_{23}| = |L_{31}|
$$
  
\n
$$
I = \sqrt{3} \cdot I_{\Delta}
$$
  
\n
$$
U_{\Delta} = |U_{12}| = |U_{23}| = |U_{31}|
$$

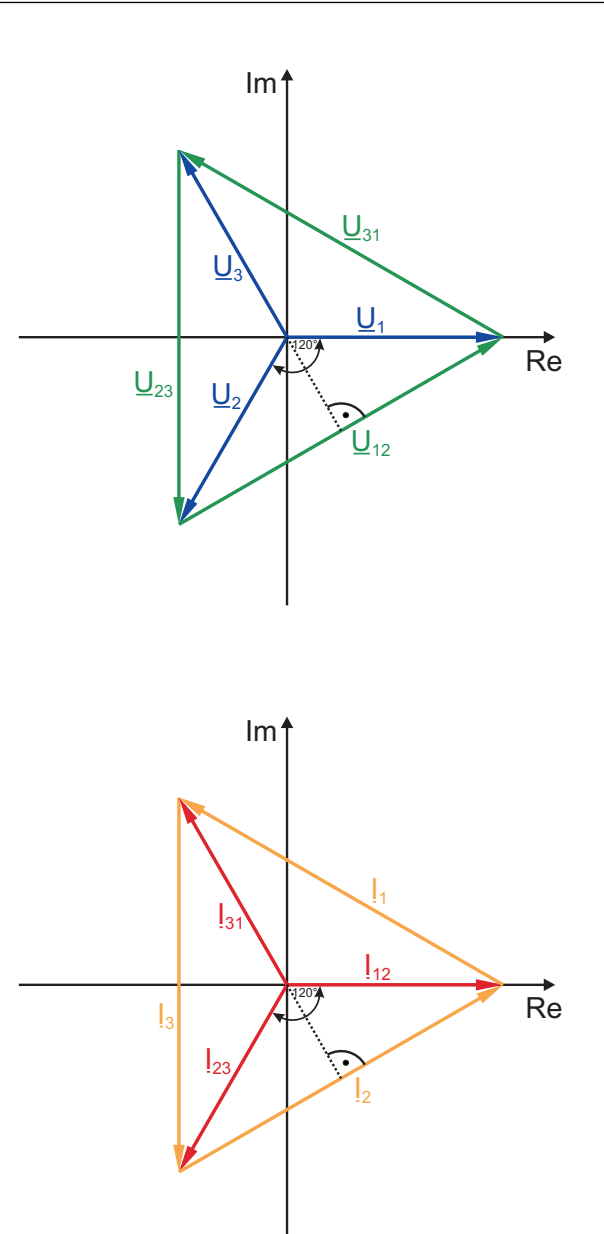

#### <span id="page-1-3"></span>1.4.6 Kopplung der Leiter untereinander und zur Erde

Die Kopplung kann wie folgt beschrieben werden:

$$
\begin{pmatrix} \underline{U}_1 \\ \underline{U}_2 \\ \underline{U}_3 \end{pmatrix} = \begin{bmatrix} \underline{A} & \underline{B} & \underline{B} \\ \underline{B} & \underline{A} & \underline{B} \\ \underline{B} & \underline{B} & \underline{A} \end{bmatrix} \begin{pmatrix} \underline{I}_1 \\ \underline{I}_2 \\ \underline{I}_3 \end{pmatrix}
$$

## $\underline{A}$ : Eigenimpedanz längs des Leiters

 $\underline{B}$ : Koppelimpedanz zwischen den Leitern

Für den symmetrischen Fall vereinfacht sich dies zu:

$$
\begin{pmatrix}\underline{U}_1\\\underline{U}_2\\\underline{U}_3\end{pmatrix}=\underbrace{(\underline{A}-\underline{B})}_{\underline{Z}_b}\begin{pmatrix}\underline{I}_1\\\underline{I}_2\\\underline{I}_3\end{pmatrix}
$$

## <span id="page-2-0"></span>2 Elektrische Maschinen

## <span id="page-2-1"></span>2.1 Transformator

<span id="page-2-2"></span>2.1.1 Einphasiges ESB eines Transformators

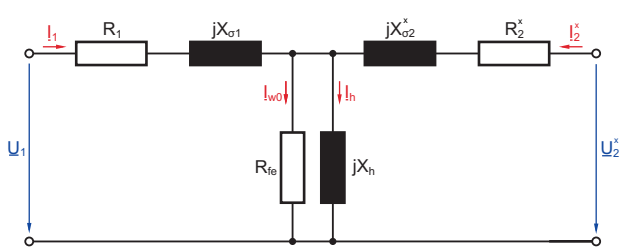

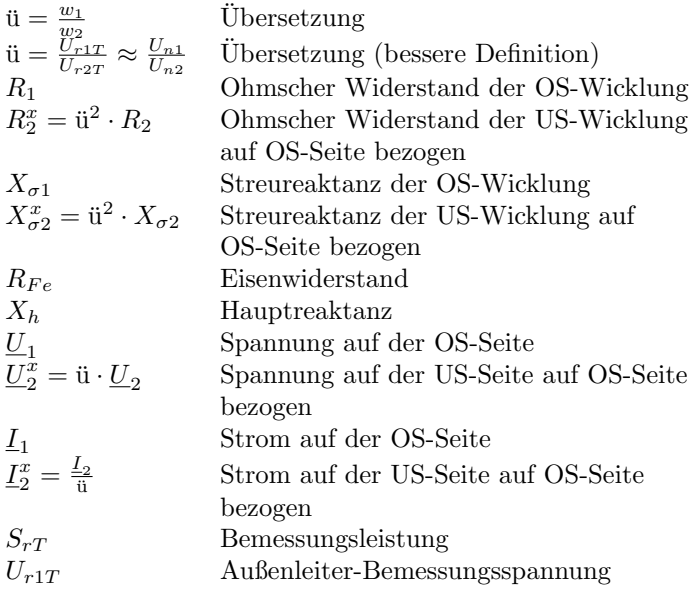

$$
S_{rT} = \sqrt{3} \cdot U_{r1T} \cdot I_r
$$

$$
Z_k = \frac{U_k}{I_r} = u_k \cdot \frac{U_{r1T}^2}{S_{rT}}
$$

√

#### <span id="page-2-3"></span>2.1.2 Leerlauf

Im Leerlauf ( $\underline{I}_2^x = 0$ ) können der Widerstand  $R_1$  und die Streureaktanz  $X_{\sigma 1}$  vernachlässigt werden. Für den Leerlaufstrom ergibt sich dann:

$$
I_{10} = \sqrt{I_{m0}^2 + I_{w0}^2}
$$
 mit  $\underline{I}_{m0} = \underline{I}_h = \frac{U_1}{jX_h}$ 

#### <span id="page-2-4"></span>2.1.3 Dauerkurzschluss

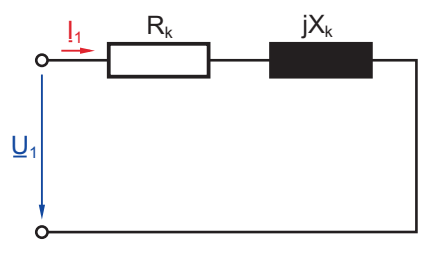

$$
u_k = \frac{U_k}{U_r} = \frac{U_{kT}}{U_{r1T}}
$$

- $U_k$ : Kurzschlussspannung (=  $U_1$  bei Bemessungsstrom)
- $U_{kT}$ : Kurzschlussspannung (Außenleiterspannung bei Bemessungsstrom)
- $U_r$ : Bemessungsspannung (Leiter-Erde-Spannung)
- $u_k$ : Relative Kurzschlussspannung

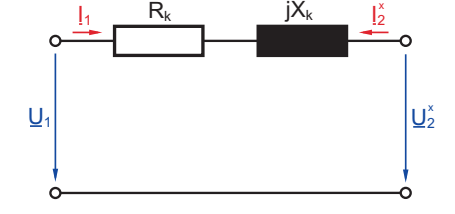

<span id="page-2-5"></span>2.1.4 Belastung mit Bemessungsstrom

 $R_k = R_1 + R_2^x$  $X_k = X_{\sigma 1} + X_{\sigma 2}^x$ 

#### <span id="page-2-6"></span>2.1.5 Drehstromtransformator

Die Ersatzschaltbilder entsprechen den oben genannten, je-√ doch müssen die Spannungen durch  $\sqrt{3}$  geteilt werden.

#### <span id="page-2-7"></span>2.2 Gleichstrommaschine (GMA)

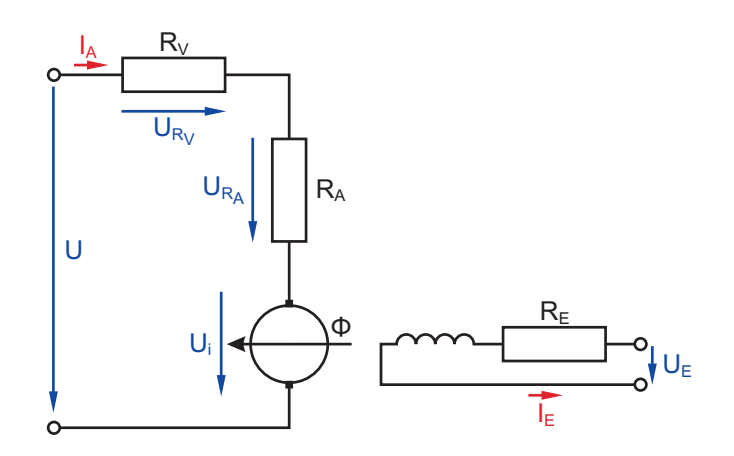

- U Klemmenspannung
- $U_i$  Im Anker induzierte Spannung
- $I_A$  Ankerstrom
- $I_E$  Erregerstrom
- R<sup>A</sup> Widerstand des Ankerkreises
- $R_V$  Vorwiderstand
- Φ Wirksamer magn. Fluss bei el. Erregung

#### <span id="page-3-0"></span>2.2.1 Grundgleichungen für den stationären Betrieb

 $K_1, K_2$  Maschinenkonstanten  $M$  Drehmoment Drehmoment

- n Drehzahl
- $n_0$  Leerlaufdrehzahl
- v Geschwindigkeit
- $r$  Radius
- Ω Winkelgeschwindigkeit

$$
R = R_A + R_V
$$
  
\n
$$
U = U_i + R \cdot I_A = U_i + (R_A + R_V)I_A
$$
  
\n
$$
U_i = K_1 \cdot \Phi \cdot n
$$
  
\n
$$
M = F \cdot r
$$
  
\n
$$
M = K_2 \cdot \Phi \cdot I_A
$$
  
\n
$$
K_1 = 2\pi K_2
$$
  
\n
$$
n = \frac{1}{T} = \frac{v}{2\pi r}
$$
  
\n
$$
n = \frac{U}{K_1 \cdot \Phi} - \frac{R}{K_1 \cdot K_2 \cdot \Phi^2} \cdot M
$$
  
\n
$$
n_0 = \frac{U}{K_1 \cdot \Phi} = \frac{U \cdot n}{U_i} = \frac{U \cdot n}{U - R \cdot I_A}
$$
  
\n
$$
\Omega = 2\pi n = \frac{v}{r}
$$
  
\n
$$
P_{\text{mech}} = M \cdot \Omega = F \cdot v = U_i \cdot I_A = P_{\text{el},A}
$$
  
\n
$$
P_{\text{el}} = U \cdot I_A
$$
  
\n
$$
P_R = P_{\text{el}} - P_{\text{mech}} = I_A^2 \cdot R
$$

3) Bestimme alle  $R_{A0}$  bis  $R_{Az^*}$ :

$$
\lambda^* = \frac{M_{\max}}{M_{\min}} = \frac{I_{\max}}{I_{\min}} = \frac{R_{A0}}{R_{A1}} = \frac{R_{A1}}{R_{A2}} = \ldots = \frac{R_{Az^*-1}}{R_{Az^*}}
$$

 $\downarrow$ ) Bestimme die in Reihe geschalteten Vorwiderstände:

$$
R_A = R_{Az^*}
$$
  
\n
$$
R_{V1} = R_{Az^*-1} - R_{Az^*}
$$
  
\n...  
\n
$$
R_{Vz^*} = R_{A0} - R_{A1}
$$

<span id="page-3-2"></span>2.2.3 Wirkungsgrad

#### <span id="page-3-1"></span>2.2.2 GMA mit Fremderregung/Nebenschluss

- a Beschleunigung
- m Masse

$$
M_{\min} = M + M_{a_{\min}} = M + F_{\min} \cdot r = mr(g + a_{\min})
$$
  
\n
$$
M_{\max} = \frac{M \cdot I_{\max}}{I_A}
$$
  
\n
$$
n_0 = \frac{n_1 - n_2 \frac{M_1}{M_2}}{1 - \frac{M_1}{M_2}}
$$
  
\n
$$
R_{A0} = R_{V, \max} + R_A = \frac{U}{I_{\max}}
$$
  
\n
$$
\lambda = \frac{M_{\max}}{M_{\min}} = \frac{I_{\text{an}, \max}}{I_{\text{an}}}
$$

Berechnung der Stufenanzahl z und der Vorwiderstände  $R_{Vi}$ :

1) Berechne  $z^*$ :

$$
z^* = \lceil z \rceil = \left\lceil \frac{\ln\left(\frac{R_{A0}}{R_A}\right)}{\ln(\lambda)} \right\rceil
$$

2) Berechne  $\lambda^*$ :

$$
\lambda^* = exp\left(\frac{\ln\left(\frac{R_{A0}}{R_A}\right)}{z^*}\right)
$$

#### $\eta_M = \frac{P_{\text{mech}}}{P}$  $\frac{P_{\text{mech}}}{P_{\text{el}}} = \frac{U_i}{U}$  $\frac{U}{U}$  Motorbetrieb  $\eta_G = \frac{P_{\text{el}}}{P}$  $\frac{P_{\text{el}}}{P_{\text{mech}}} = \frac{U}{U}$  $\frac{\partial}{\partial U_i}$  Generatorbetrieb

#### <span id="page-3-3"></span>2.3 Synchronmaschine (SMA)

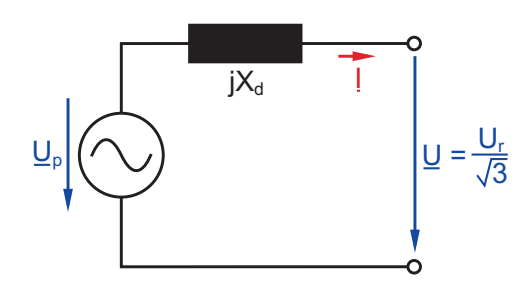

- U Klemmenspannung
- $U_r$  Bemessungsspannung (Außenleiterspannung)
- I Strangstrom
- $U_p$  Polradspannung
- 
- $\begin{array}{lll} X_d & \text{Synchronous Reaktanz} \\ S_r & \text{Bemessungsscheinleis} \\ P & \text{Wirkleistung} \end{array}$ S<sup>r</sup> Bemessungsscheinleistung (an Klemmen)
- Wirkleistung
- $P_{VS}$  Verlustleistung
- $P_{VE}$  Leistungsbedarf für die Erregung  $cos(\varphi)$  Leistungsfaktor
- Leistungsfaktor  $x_d$  Bezogene synchrone Reaktanz
- Z<sup>r</sup> Bemessungsimpedanz
- n Synchrone Drehzahl
- p Anzahl der Polpaare
- $\vartheta_M$  Maschinenwinkel
- $\omega$  Winkelgeschwindigkeit der Spannung
- Ω Mechanische Winkelgeschwindigkeit

$$
S_r = \sqrt{3} \cdot U_r \cdot I_r
$$

$$
P = S_r \cdot \cos(\varphi) = 3 \cdot U \cdot I_w = \frac{3 \cdot U \cdot U_P}{X_d} \cdot \sin(\vartheta_M)
$$

$$
P_T = P + P_{VS} + P_{VE}
$$

$$
X_d \quad \sqrt{3} \cdot X_d \cdot I_r
$$

$$
x_d = \frac{A_d}{Z_r} = \frac{\nabla \mathbf{J} \cdot A_d \cdot I_r}{U_r}
$$
  
\n
$$
n = \frac{f}{p}
$$
  
\n
$$
\underline{U} = \frac{U_r}{\sqrt{3}} = \underline{U}_p - jX_d \underline{I}
$$
  
\n
$$
\cos(\vartheta_M) = \frac{Re\{\underline{U}_p\}}{|\underline{U}_p|}
$$
  
\n
$$
\omega = p \cdot \Omega
$$
  
\n
$$
I_w = I_r \cdot \cos(\varphi)
$$
  
\n
$$
I_b = I_r \cdot \sin(\varphi)
$$

Ubererregter Synchrongenerator: ¨

$$
\underline{I} = I_w - jI_b
$$

 $\Rightarrow$  wirkt im Netz wie eine Kapazität

## Untererregter Synchrongenerator:

$$
\underline{I} = I_w + jI_b
$$

 $\Rightarrow$  wirkt im Netz wie eine Induktivität

## Phasenschieberbetrieb:

Im Falle eines Phasenschieberbetriebs gilt:  $I_w = 0$ 

# <span id="page-4-0"></span>2.4 Asynchronmaschine (AMA)

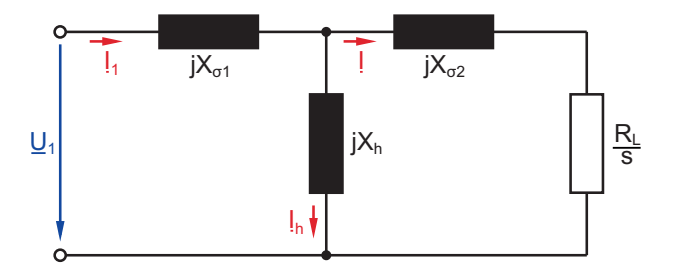

Im Normalfall kann  $jX_{\sigma 1}$  vernachlässigt werden.  $\Rightarrow X_{\sigma 2} = X_{\sigma}$ 

- $U_r$  Bemessungsspannung (Außenleiterspannung)<br>  $U_1$  Ständerspannung
- Ständerspannung
- $I_h$  Magnetisierungsstrom
- $X_{\sigma}$  Streureaktanz<br>  $X_h$  Hauptreaktanz
- $X_h$  Hauptreaktanz $R_L$ Läuferwidersta
- Läuferwiderstand
- $f_0$  Netzfrequenz
- $n_0$  Synchrone Drehzahl
- $n_r$  Drehzahl bei Nennbetrieb
- p Polpaarzahl
- s Schlupf
- $s_r$  Bemessungsschlupf
- $s_k$  Kippschlupf
- $f_{SL}$  Frequenz der im Läufer induzierten Spannung
- $\begin{aligned} M_r\qquad \text{Bemessungsmoment} \\ M_{\text{an}}\quad \text{Anlaufmoment} \end{aligned}$
- Anlaufmoment
- $M_k$  Kippmoment
- $P_r$  Bemessungsleistung (=  $P_{ab}$ , falls Motor)<br>Scheinleistung Scheinleistung
- $\eta$  Wirkungsgrad

In der Regel gilt:  $p \approx \frac{f_0}{n_r}$ 

$$
n_0 = \frac{f_0}{p}
$$
  
\n
$$
s = \frac{n_0 - n}{n_0}; \quad s_r = \frac{n_0 - n_r}{n_0}
$$
  
\n
$$
s_k = \frac{R_L}{X_{\sigma}}
$$
  
\n
$$
f_{SL} = s \cdot f_0
$$
  
\n
$$
P_r = 2\pi \cdot n_r \cdot M_r
$$
  
\n
$$
M = \frac{2M_K \cdot s_k \cdot s}{s_k^2 + s^2} \quad \text{(Kloss'sche Gleichung)}
$$
  
\n
$$
M_k = \frac{M_r \cdot (s_k^2 + s_r^2)}{2 \cdot s_k \cdot s_r} = \frac{3p \cdot U_1^2}{2\omega \cdot X_{\sigma}} = \frac{3p \cdot U_1^2}{8\pi^2 \cdot L_{\sigma} \cdot f_1^2}
$$
  
\n
$$
M_{\text{an}} = \frac{2M_K \cdot s_k}{s_k^2 + 1}; \quad (n = 0 \rightarrow s = 1)
$$
  
\n
$$
\eta = \frac{P_{\text{ab}}}{P_{\text{zu}}} = (1 - s)
$$
  
\n
$$
P_{\text{Ver1}} = P_{\text{zu}} - P_{\text{ab}}
$$

Falls Motorbetrieb und  $X_h = 0$ :

$$
P_{\text{zu}} = 3I_r^2 \cdot \frac{R_L}{s} = \sqrt{3} \cdot U_r I_r \cos(\varphi) = S_{\text{zu}} \cdot \cos(\varphi)
$$
  

$$
S_{\text{zu}} = 3 \cdot I_r^2 \cdot Z; \quad Z^2 = X_\sigma^2 + \left(\frac{R_L}{s}\right)^2
$$

# <span id="page-4-1"></span>3 Übertragung elektrischer Energie

## <span id="page-4-2"></span>3.1 Vereinfachte Leitungsbetrachtung

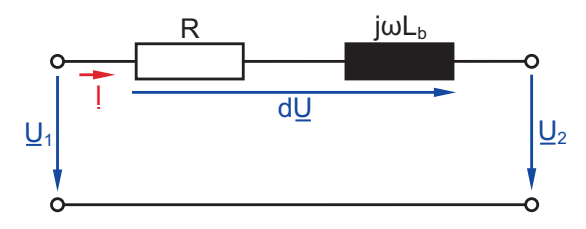

Vernachlässigung der Queradmittanzen bei hoher Belastung und kurzen Leitungen erlaubt (Freileitung:  $l < 200$ km; Kabel:  $l < 100$  km).

Für Hoch- und Mittelspannungsleitungen wird i.d.R. der ohmsche Längwiderstand  $R$  vernachlässigt.

$$
\omega L_b = \omega L'_b \cdot l
$$
  
\n
$$
R = R' \cdot l
$$
  
\n
$$
d\underline{U} = \underline{U}_1 - \underline{U}_2 = \Delta U + j\delta U
$$
  
\n
$$
\Delta U = Re\{d\underline{U}\}
$$
  
\n
$$
\delta U = Im\{d\underline{U}\}
$$
  
\n
$$
\underline{U}_2 = |\underline{U}_2| \cdot e^{j\varphi} \Rightarrow \underline{U}_1 = |\underline{U}_1| \cdot e^{j(\varphi + \vartheta)}
$$
  
\n
$$
tan(\vartheta) = \frac{\delta U}{|\underline{U}_1|}
$$
  
\n
$$
P_1 = 3 \cdot |\underline{U}_1| \cdot |\underline{I}| \cdot cos(\varphi_{U_1 I}) = 3 \cdot |\underline{U}_1| \cdot I_w
$$
  
\n
$$
P_2 = 3 \cdot |\underline{U}_2| \cdot |\underline{I}| \cdot cos(\varphi_{U_2 I}) = 3 \cdot |\underline{U}_2| \cdot I_w
$$
  
\n
$$
Q_1 = 3 \cdot |\underline{U}_1| \cdot |\underline{I}| \cdot sin(\varphi_{U_1 I}) = 3 \cdot |\underline{U}_1| \cdot I_b
$$
  
\n
$$
Q_2 = 3 \cdot |\underline{U}_2| \cdot |\underline{I}| \cdot sin(\varphi_{U_2 I}) = 3 \cdot |\underline{U}_2| \cdot I_b
$$
  
\n
$$
P_{Ltg} = P_1 - P_2 = 3|\underline{I}|^2 \cdot R
$$
  
\n
$$
Q_{Ltg} = Q_1 - Q_2 = 3|\underline{I}|^2 \cdot \omega L_b
$$

 $U_2$  wird in die reelle Achse gelegt (Konvention).

Für ohmsch-induktive Verbraucher gilt:

$$
d\underline{U} = (I_w - jI_b)(R + j\omega L_b)
$$
  

$$
d\underline{U} = \underbrace{R \cdot I_w + \omega L_b \cdot I_b}_{\Delta U} + j \underbrace{(\omega L_b \cdot I_w - R \cdot I_b)}_{\delta U}
$$

Für ohmsch-kapazitive Verbraucher gilt:

$$
d\underline{U} = (I_w + jI_b)(R + j\omega L_b)
$$
  

$$
d\underline{U} = \underbrace{R \cdot I_w - \omega L_b \cdot I_b}_{\Delta U} + j \underbrace{(\omega L_b \cdot I_w + R \cdot I_b)}_{\delta U}
$$

Der Längsspannungsfall  $\Delta U$  ist maßgebend für die Spannungshaltung längs der Leitung, während der Querspannungsfall  $\delta U$  vorwiegend den Leitungswinkel  $\vartheta$  und damit die Stabilität bestimmt.

# Konstruktion des Zeigerdiagramms:

Gegeben seien  $|\underline{U}_1|, |\underline{U}_2|, \vartheta$ .

- 1)  $\underline{U}_2$  einzeichnen (reelle Achse)
- 2)  $\underline{U}_1$  einzeichnen
- 3)  $d\underline{U} = \underline{U}_1 \underline{U}_2$  einzeichnen
- 4)  $\Delta U$  und  $\delta U$  einzeichnen mit  $d\underline{U} = \Delta U + j\delta U$
- 5) <u>I</u> einzeichnen mit  $|\underline{I}| = \frac{|d\underline{U}|}{\omega L}$  $\frac{dU}{dL_b}$  und  $\underline{I} \perp d\underline{U}$  falls  $R = 0$
- 6)  $I_w$  und  $I_b$  einzeichnen mit  $I = I_w + jI_b$

## <span id="page-5-0"></span>3.2 Leitung als Vierpol

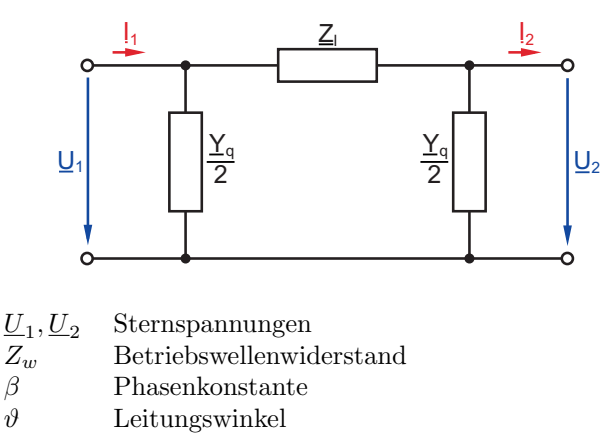

Für lange Leitungen genügt die vereinfachte Leitungsbetrachtung nicht mehr, da der Wellencharakter der Leitung berücksichtigt werden muss.

Leitungsgleichungen für verlustlose Leitung:

$$
\begin{aligned}\n\begin{bmatrix}\n\underline{U}_1 \\
\underline{I}_1\n\end{bmatrix} &= \begin{bmatrix}\n\cos(\beta l) & jZ_w \sin(\beta l) \\
\frac{j}{Z_w} \sin(\beta l) & \cos(\beta l)\n\end{bmatrix} \cdot \begin{bmatrix}\n\underline{U}_2 \\
\underline{I}_2\n\end{bmatrix} \\
Z_w &= \sqrt{\frac{\omega L_b'}{\omega C_b'}} \\
\beta &= \sqrt{\omega L_b' \cdot \omega C_b'} = \omega \sqrt{L_b' \cdot C_b'} \\
\vartheta &= \beta \cdot l \\
\underline{Z}_l &= jZ_w \cdot \sin(\beta l) \\
\frac{\underline{V}_q}{2} &= \frac{\cos(\beta l) - 1}{Z_l} = \frac{\cos(\beta l) - 1}{jZ_w \sin(\beta l)}\n\end{aligned}
$$

Speziell für kurze Leitungen (Freileitung:  $l \leq 200$  km bzw. Kabel:  $l \leq 100$  km) gilt:

$$
\underline{Z}_l = j\omega L_b'l
$$

$$
\frac{Y_q}{2} = \frac{j\omega C_b'l}{2}
$$

#### <span id="page-5-1"></span>3.3 Übertragung der natürlichen Leistung

Natürliche Leistung ist die Leistung, die über eine Leitung ubertragen werden kann, wenn sie mit dem Betriebswellen- ¨ widerstand  $Z_w$  abgeschlossen ist.

#### <span id="page-5-2"></span>3.3.1 Übertragung der natürlichen Leistung  $P_2 = P_{nat}$

$$
L_2 = \frac{U_2}{Z_w}
$$
  
\n
$$
U_1 = U_2 e^{j\beta l}
$$
  
\n
$$
L_1 = L_2 \cdot e^{j\beta l}
$$
  
\n
$$
\frac{U_1}{L_1} = \frac{U_2}{L_2} = Z_w
$$
  
\n
$$
P_{\text{nat}} = 3 \cdot \frac{|U_2|^2}{Z_w} = \frac{U_r^2}{Z_w}
$$

Es wird somit nur Wirkleistung übertragen.

# <span id="page-6-0"></span>3.3.2 Übertragung von  $P_2 < P_{nat}$

$$
P_2 < P_{\text{nat}} \Rightarrow Z_W \uparrow \quad \Rightarrow L'_b \uparrow \text{ oder } C'_b \downarrow
$$

Ziel: 
$$
|\underline{U}_1| = |\underline{U}_2|, |\underline{I}_1| = |\underline{I}_2|
$$

**Längskompensation:**  $L'_b \uparrow \quad \Rightarrow \beta l \uparrow \quad \Rightarrow$  Stabilität  $\downarrow$ 

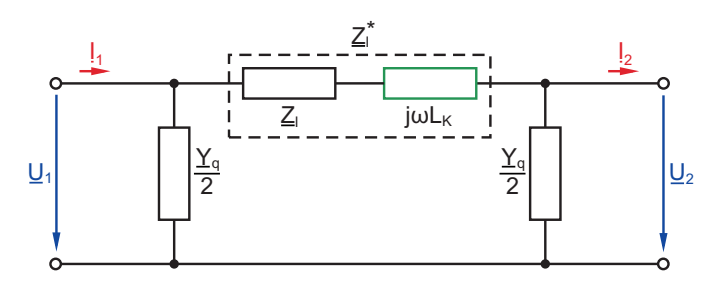

Querkompensation:  $C'_b \downarrow \Rightarrow \beta l \downarrow \Rightarrow$  Stabilität  $\uparrow$ 

Variante 1:

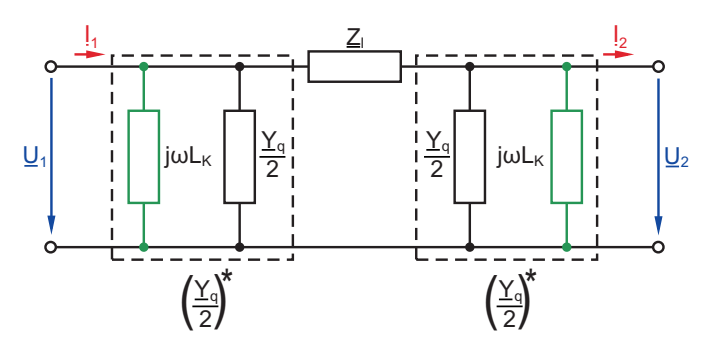

Vorgehensweise zum Berechnen von  ${\cal L}_K$ :

 $($ 

1 ) Berechne

$$
Z^*_w = \frac{U_r^2}{P}
$$

2) Berechne

$$
\beta l)^* = \arcsin\left(\frac{\underline{Z}_l}{jZ_w^*}\right)
$$

3) Berechne

$$
\left(\frac{\underline{Y}_q}{2}\right)^*=\frac{\cos\left((\beta l)^*\right)-1}{\underline{Z}_l}
$$

4) Berechne  $L_K$  mit

$$
\frac{1}{j\omega L_K}=\left(\frac{Y_q}{2}\right)^*-\frac{Y_q}{2}
$$

Variante 2:

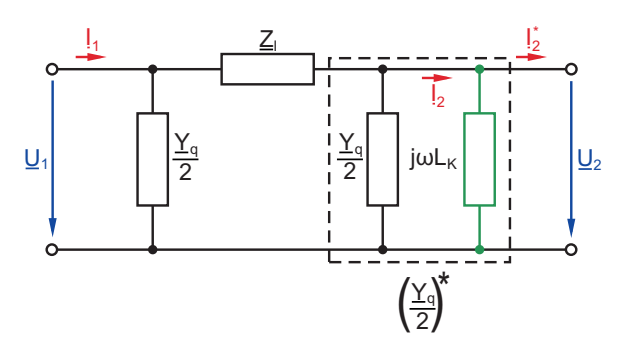

<span id="page-6-1"></span>3.3.3 Übertragung von  $P_2 > P_{nat}$ 

$$
P_2 > P_{\text{nat}} \Rightarrow Z_W \downarrow \quad \Rightarrow L'_b \downarrow \text{ oder } C'_b \uparrow
$$
  
Ziel: 
$$
|\underline{U}_1| = |\underline{U}_2|, |\underline{I}_1| = |\underline{I}_2|
$$

**Längskompensation:**  $L'_b \downarrow \Rightarrow \beta l \downarrow \Rightarrow$  Stabilität  $\uparrow$ 

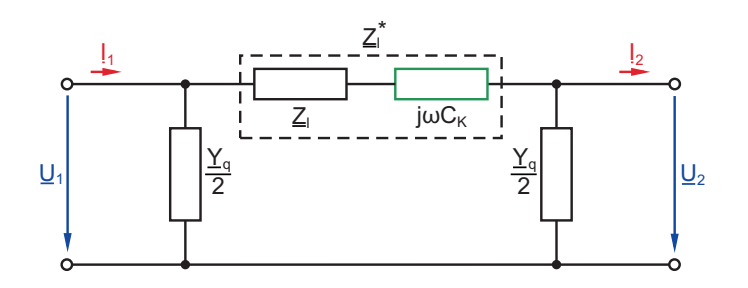

Querkompensation:  $C'_b \uparrow \Rightarrow \beta l \uparrow \Rightarrow$  Stabilität ↓

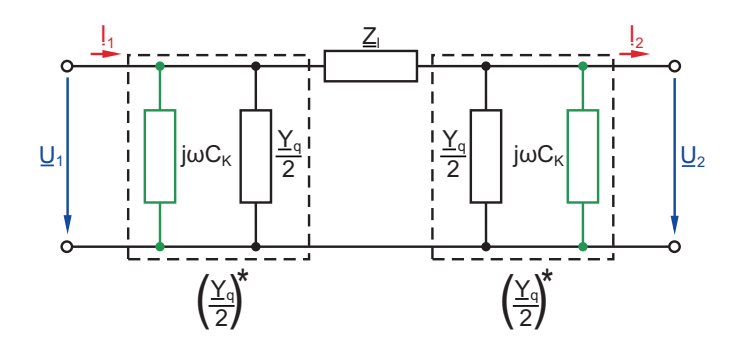

Vorgehensweise zum Berechnen von  $\mathcal{C}_K$ :

1 ) Berechne

$$
Z_w^* = \frac{U_r^2}{P}
$$

2) Berechne

$$
(\beta l)^* = \arcsin\left(\frac{\underline{Z}_l}{jZ_w^*}\right)
$$

3) Berechne

$$
\left(\frac{\underline{Y}_q}{2}\right)^* = \frac{\cos\left((\beta l)^*\right) - 1}{\underline{Z}_l}
$$

4) Berechne $C_K$ mit

$$
j\omega C_K = \left(\frac{\underline{Y}_q}{2}\right)^* - \frac{\underline{Y}_q}{2}
$$

# <span id="page-7-0"></span>4 Hochspannungstechnik

## <span id="page-7-1"></span>4.1 Gasdurchschlag

 $E_0$  Innere elektrische Festigkeit von Luft

- $E_{dh}$ Durchschlaghö<br/>chstfeldstärke $E_S$ Spezifischer Spannungsbedar
- E<sup>S</sup> Spezifischer Spannungsbedarf einer Streamerentladung
- $U^*$ <sup>∗</sup> Spannungsbedarf der Streamerentladung
- $U_i$  TE-Einsetzspannung
- $\eta$  Homogenitätsgrad
- s Elektrodenabstand

$$
E_0 = 25 \frac{kV}{cm} \quad \text{(in Luff)}
$$
\n
$$
E_S = 4, 5 \frac{kV}{cm} \quad \text{(pos. Gleichspannung in Luff)}
$$
\n
$$
E_S = 5 - 10 \frac{kV}{cm} \quad \text{(neg. Gleichspannung in Luff)}
$$
\n
$$
U^* = E_S \cdot s
$$
\n
$$
U_i = E_{dh} \cdot s \cdot \eta
$$
\n
$$
\eta = \frac{E_{\text{mittel}}}{E_{\text{max}}} = \frac{U}{E_{\text{max}} \cdot s}
$$

 $\eta = 1$  Homogenes Feld

 $\eta$  < 1 Schwach inhomogenes Feld

 $\eta \ll 1$  Stark inhomogenes Feld

## <span id="page-7-2"></span>4.1.1 Homogenes oder schwach inhomogenes Feld

$$
U^* < U_i
$$
\n
$$
U_d = U_i = E_{dh} \cdot s \cdot \eta
$$

#### <span id="page-7-3"></span>4.1.2 Stark inhomogenes Feld

$$
U^* > U_i
$$
  

$$
U_d = U^* = E_S \cdot s
$$

## <span id="page-7-4"></span>4.2 Lichtbogen

#### <span id="page-7-5"></span>4.3 Versuchsaufbau

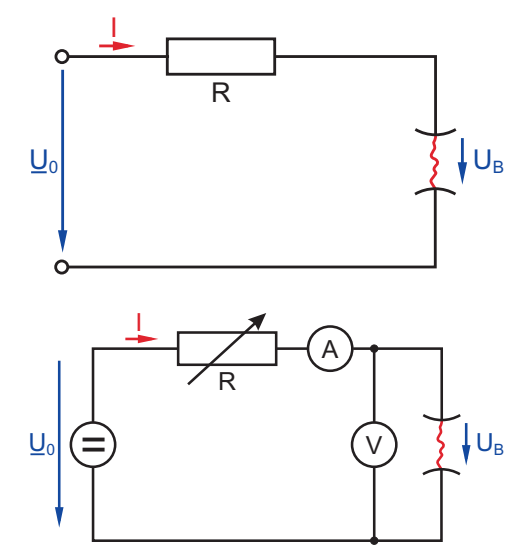

- $U_B$  Lichtbogenspannung
- R Vorwiderstand
- $U_0$  Konstante Gleichspannung

## <span id="page-7-6"></span>4.4 Kennlinie

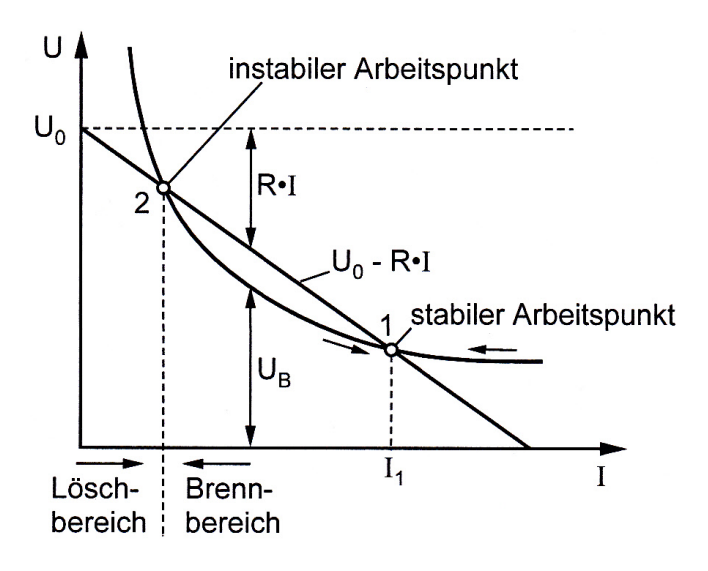

 $n \cdot U_B > U_{\text{Netz}}$  (Löschbedingung)

- Instabiler AP:
	- Auslenkung nach links:  $\rightarrow$  erhöhter Spannungsbedarf (kann nicht aus Schaltung gedeckt werden)  $\rightarrow$  Lichtbogen erlischt
	- Auslenkung nach rechts:
		- $\rightarrow$  Strom wird größer
	- $\rightarrow$  Lichtbogen läuft in den stabilen AP
- Stabiler AP:
	- Auslenkung nach rechts:
		- $\rightarrow$  Strom wird kleiner
		- $\rightarrow$  Lichtbogen läuft in den stabilen AP zurück

## <span id="page-7-7"></span>4.4.1 Ayrton-Gleichung

 $l$  Lichtbogenlänge

$$
a, b, c, d
$$
 Material  
abhängige Konstanten

 $n$  Anzahl der Teillichtbögen

$$
n \cdot U_B > U_{\text{max}} \quad \text{(Löschbedingung)}
$$

$$
U_B = a + b \cdot l + \frac{c + a \cdot l}{I} = U_0 - R \cdot I
$$
  
\n
$$
\Rightarrow l = \frac{U_B - a - \frac{c}{I}}{b + \frac{d}{I}}
$$
  
\n
$$
\Rightarrow I_{1,2} = \frac{-(a + bl - U_0) \pm \sqrt{(a + bl - U_0)^2 - 4R(c + dl)}}{2R}
$$

Für  $R_{\text{max}}$ ,  $U_{0_{\text{min}}}$  und  $l_{\text{max}}$  muss die Diskriminante gleich Null gesetzt werden:

$$
(a+bl - U_0)^2 - 4R(c+dl) \stackrel{!}{=} 0
$$

•  $R_{\text{max}}$ :

$$
\Rightarrow R_{\text{max}} = \frac{(a+bl - U_0)^2}{4(c+dl)}
$$

 $\bullet$   $U_{0\text{min}} \colon$ 

$$
U_0^2 + \underbrace{[-2(a+bl)]}_{B} U_0 + \underbrace{[a^2 + (bl)^2 + 2abl - 4R(C + dl)]}_{C} = 0
$$
  

$$
\Rightarrow U_{0\min_{1/2}} = \frac{-B \pm \sqrt{B^2 - 4C}}{2}
$$

 $\bullet$   $l_{\text{max}}$ :

$$
\frac{b^2}{A}l^2 + \underbrace{(2ab - 2bU_0 - 4Rd)}_Bl + \underbrace{(a^2 - 2aU_0 + U_0^2 - 4Rc)}_C = 0
$$
\n
$$
\Rightarrow l_{\text{max}_{1/2}} = \frac{-B \pm \sqrt{B^2 - 4AC}}{2A}
$$

## <span id="page-8-0"></span>4.5 Löschung

 $\sqrt{n}$  Anzahl der Teillichtbögen

$$
n \cdot U_B > U_{\text{max}} \quad \text{(Löschbedingung)}
$$

Bei einem Blechabstand von wenigen Millimetern gilt:  $U_B \approx 20 V.$ 

Lizenz: CC BY-NC-SA 3.0 [http://creativecommons.org/licenses/by-nc-sa/3.](http://creativecommons.org/licenses/by-nc-sa/3.0/de/) [0/de/](http://creativecommons.org/licenses/by-nc-sa/3.0/de/)